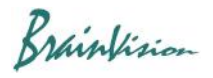

## **8-5-5. Noise removal by FIR (finite impulse response) filter**

Click [Filters (temporal)]-[Finite impulse response (FIR) filter...] to display the following screen, which uses a FIR (finite impulse response) filter to remove noise.

If you click on an image, original waveform at that point will be gray, and FIR filtered waveform will be green.

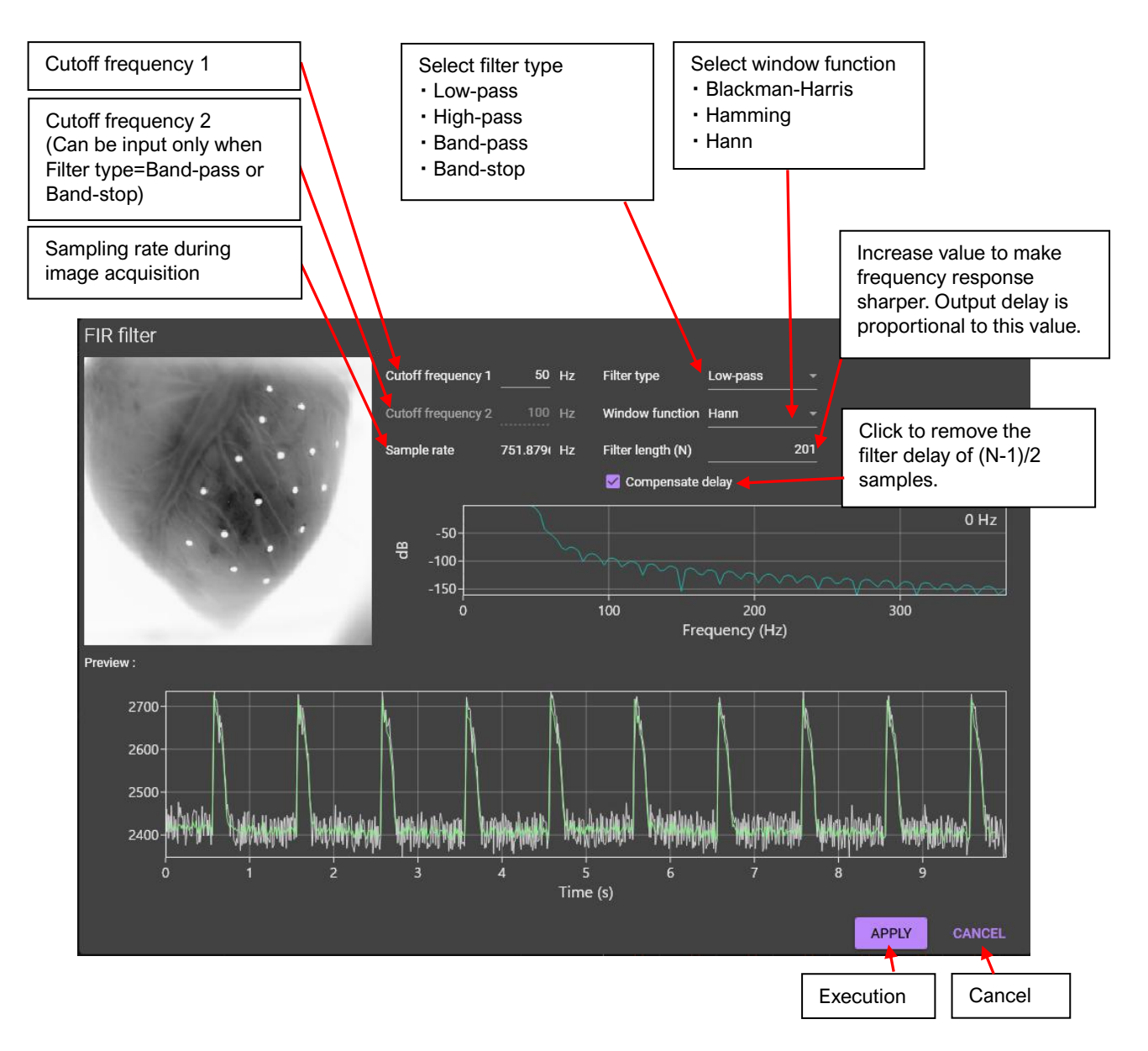